# **Löschen von VD 17-Aufnahmen**

Gelegentlich müssen Datensätze (A-Sätze) im VD 17 gelöscht werden. Als Grund dafür sind zwei Fälle zu unterschieden:

- A) Zwei Datensätze beschreiben dieselbe Manifestation (dublette Aufnahme);
- B) Die beschriebene Manifestation ist nicht VD 17-relevant (obsolete Aufnahme).

Vor dem Löschen von Aufnahmen im VD 17 müssen alle Bibliotheken beteiligt werden, die Bestand an der zu löschenden Aufnahme haben.

### **Verfahren Fall A)**

Bei der Bereinigung von dubletten Aufnahmen muss sichergestellt werden, dass die VD17-Nummer des dubletten Satzes in der VD17-Datenbank erhalten bleibt. Folgende Schritte sind in der VD17- Datenbank manuell durchzuführen:

- Die VD17-Nummer aus Feld 2191 der dubletten Aufnahmen wird in Feld 2198 der Zielaufnahme mit Vortext "Ungültig:" kopiert.
- In Feld 4201 der Zielaufnahme erfolgt ein Hinweis mit Nennung der ungültigen VD17- Nummer: "Früher auch unter VD17 ..."
- Die Exemplarsätze werden zum Zielsatz transferiert.
- Anschließend wird die dublette Aufnahme in der VD17-Datenbank gelöscht.
- Werden die Schlüsselseiten der dubletten Aufnahme nicht mehr benötigt, muss die VZG informiert werden, um sie aus der Bilddatenbank zu löschen. Die Nachricht ist an keutmann@gbv.de zu richten.
- Werden die Schlüsselseiten der dubletten Aufnahme weiterhin benötigt, so muss die VZG nicht informiert werden. Das Feld 4958 mit den Links auf die Schlüsselseiten aus Feld 2198 wird vom Programm neu aufgebaut. In diesem Fall muss allerdings der Hinweis zur Quelle der Schlüsselseiten (Feld 4201) manuell in der Zielaufnahme ergänzt werden. Auch das Feld 4958 mit den Schlüsselseiten der umgelenkten Aufnahme kann bei Bedarf manuell in den Zielsatz kopiert werden.
- Beispiel: Bereinigte Dublette mit zusätzlichen Schlüsselseiten (fingiert)
	- 2191 1:234567A 2198 Ungültig: 23:456789B 4201 Früher auch unter VD17 23:456789B 4201 Schlüsselseiten aus dem Exemplar der SBB-PK Berlin: ... 4201 Weitere Schlüsselseiten aus dem Exemplar der HAB Wolfenbüttel: ... 4958 \$w1:234567A\_001:1\$w1:234567A\_002:2 4958 \$w23:456789B\_001:1\$w23:456789B\_002:2

### **Verfahren Fall B)**

Beim Löschen von obsoleten Aufnahmen sind folgende Schritte in der VD17-Datenbank manuell durchzuführen:

- Alle Exemplardaten werden gelöscht.
- Anschließend wird der Datensatz gelöscht.

## **Hinweise für K10plus-Bibliotheken**

Fremddatensätze aus dem VD17, die in der VD17-Datenbank gelöscht wurden, werden nach dem Update im K10plus in Feld 4700 per Programm mit dem Hinweis "VD17-LOESCHSATZ" markiert und regelmäßig von der VZG abgerufen und weiterverarbeitet – entweder gelöscht/umgelenkt (dublette Aufnahmen) oder zur Nachnutzung freigegeben (obsolete Aufnahmen). Eine Benachrichtigung der VZG per eMail oder Mailbox-Nachricht ist nicht vorgesehen.

#### **Nachnutzung obsoleter Aufnahmen**

Obsolete Fremddatensätze aus dem VD17 können im K10plus nachgenutzt werden. Sie verbleiben kurzfristig als A\_v-Sätze im K10plus. Die VZG ändert zeitnah den Datensatz: Der Status wird an 3. Position in Feld 0500 von "v" (Satzsperre) in "x" (Fremddatensatz) geändert, alle Felder mit Bezug zur obsoleten VD17-Nummer (Feld 2112, 2191, 2199, 2240, 2277) sowie der Hinweis in Feld 4700 werden gelöscht und Feld 0599 mit Inhalt "vd17obsolet" ergänzt.

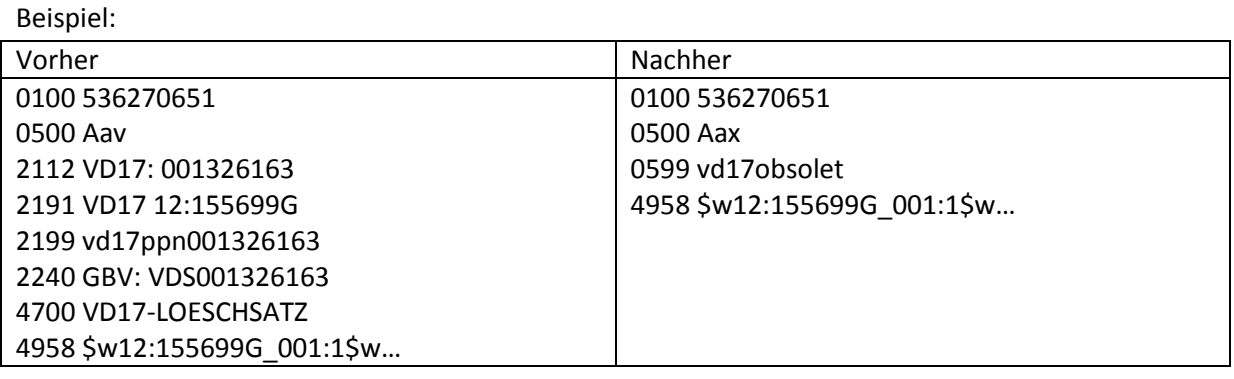